## **w.c.s. - Development #73670**

# **ne pas lancer de SSO passif sur une URL qui est déjà un appel à /login**

21 janvier 2023 14:43 - Frédéric Péters

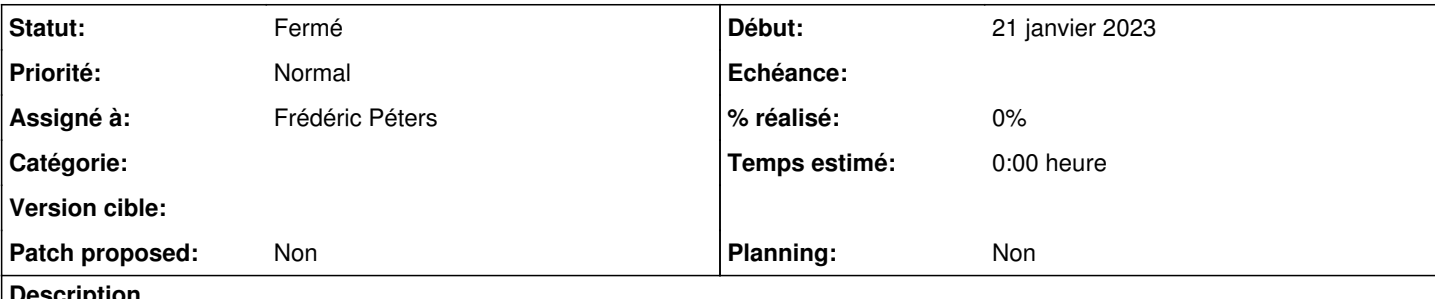

#### **Description**

Dans le début du déroulé de #73642#note-2, on a ces redirections :

- <https://demarches-oullins.toodego.com/backoffice/>
- $\bullet$  ->
- <https://demarches-oullins.toodego.com/login/?ReturnUrl=https%3A//demarches-oullins.toodego.com/backoffice/&IsPassive=true>  $\bullet$  ->

[https://demarches-oullins.toodego.com/login/?ReturnUrl=https%3A//demarches-oullins.toodego.com/login/%3FReturnUrl%3Dhtt](https://demarches-oullins.toodego.com/login/?ReturnUrl=https%3A//demarches-oullins.toodego.com/login/%3FReturnUrl%3Dhttps%253A//demarches-oullins.toodego.com/backoffice/%26IsPassive%3Dtrue&IsPassive=true) [ps%253A//demarches-oullins.toodego.com/backoffice/%26IsPassive%3Dtrue&IsPassive=true](https://demarches-oullins.toodego.com/login/?ReturnUrl=https%3A//demarches-oullins.toodego.com/login/%3FReturnUrl%3Dhttps%253A//demarches-oullins.toodego.com/backoffice/%26IsPassive%3Dtrue&IsPassive=true)

-> <https://connexion.toodego.com/idp/saml2/sso?SAMLRequest=>...

La deuxième redirection ne devrait pas exister, ça aurait du partir vers l'idp.

#### **Révisions associées**

#### **Révision 35084ea0 - 24 février 2023 11:23 - Frédéric Péters**

misc: avoid passive SSO for api/backoffice/login URLs (#73670)

### **Historique**

#### **#1 - 27 janvier 2023 14:11 - Robot Gitea**

- *Statut changé de Nouveau à Solution proposée*
- *Assigné à mis à Frédéric Péters*

Frédéric Péters (fpeters) a ouvert une pull request sur Gitea concernant cette demande :

- URL : <https://gitea.entrouvert.org/entrouvert/wcs/pulls/73>
- Titre : misc: avoid passive SSO for api/backoffice/login URLs [\(#73670\)](https://dev.entrouvert.org/issues/73670)
- Modifications :<https://gitea.entrouvert.org/entrouvert/wcs/pulls/73/files>

#### **#2 - 24 février 2023 11:06 - Robot Gitea**

*- Statut changé de Solution proposée à Solution validée*

Benjamin Dauvergne (bdauvergne) a approuvé une pull request sur Gitea concernant cette demande :

URL : <https://git.entrouvert.org/entrouvert/wcs/pulls/73>

#### **#3 - 24 février 2023 11:23 - Robot Gitea**

*- Statut changé de Solution validée à Résolu (à déployer)*

Frédéric Péters (fpeters) a mergé une pull request sur Gitea concernant cette demande :

- URL : <https://git.entrouvert.org/entrouvert/wcs/pulls/73>
- Titre : misc: avoid passive SSO for api/backoffice/login URLs [\(#73670\)](https://dev.entrouvert.org/issues/73670)
- Modifications :<https://git.entrouvert.org/entrouvert/wcs/pulls/73/files>

### **#4 - 24 février 2023 13:14 - Transition automatique**

*- Statut changé de Résolu (à déployer) à Solution déployée*

## **#5 - 30 avril 2023 04:42 - Transition automatique**

Automatic expiration